## MEMORY VIRTUALIZATION

Shivaram Venkataraman CS 537, Spring 2020

# ADMINISTRIVIA

- Project Ib is due Wednesday
- Project 1a grades this week

- Midterm makeup requests (email or Piazza)

# AGENDA / LEARNING OUTCOMES

Memory virtualization

What are main techniques to virtualize memory? What are their benefits and shortcomings?

# RECAP

# MEMORY VIRTUALIZATION

Transparency: Process is unaware of sharing

Protection: Cannot corrupt OS or other process memory

Efficiency: Do not waste memory or slow down processes

Sharing: Enable sharing between cooperating processes

## ABSTRACTION: ADDRESS SPACE

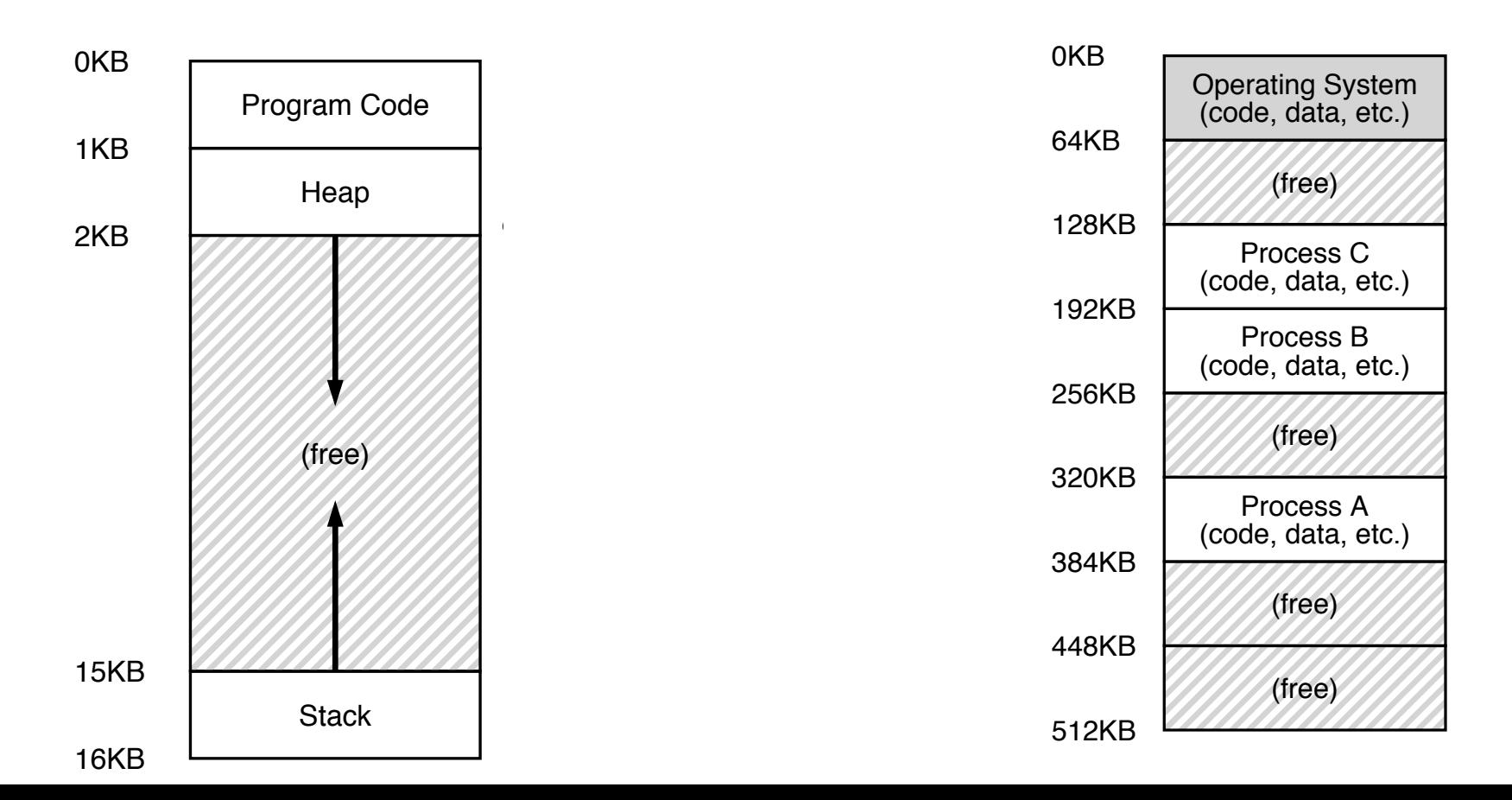

# MEMORY ACCESS

Initial  $\%$ rip = 0x10  $%$ rbp = 0 $\times$ 200

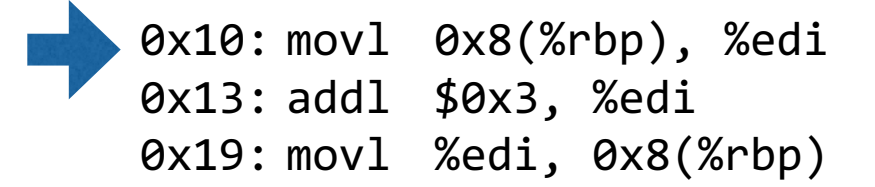

%**rbp** is the base pointer: points to base of current stack frame

**%rip** is instruction pointer (or program counter)

Fetch instruction at addr 0x10 Exec:

load from addr 0x208

Fetch instruction at addr 0x13 Exec:

no memory access

Fetch instruction at addr 0x19 Exec:

store to addr 0x208

## MEMORY VIRTUALIZATION: MECHANISMS

# HOW TO VIRTUALIZE MEMORY

Problem: How to run multiple processes simultaneously? Addresses are "hardcoded" into process binaries How to avoid collisions?

Possible Solutions for Mechanisms (covered in this class):

- 1. Time Sharing
- 2. Static Relocation
- 3. Base
- 4. Base+Bounds

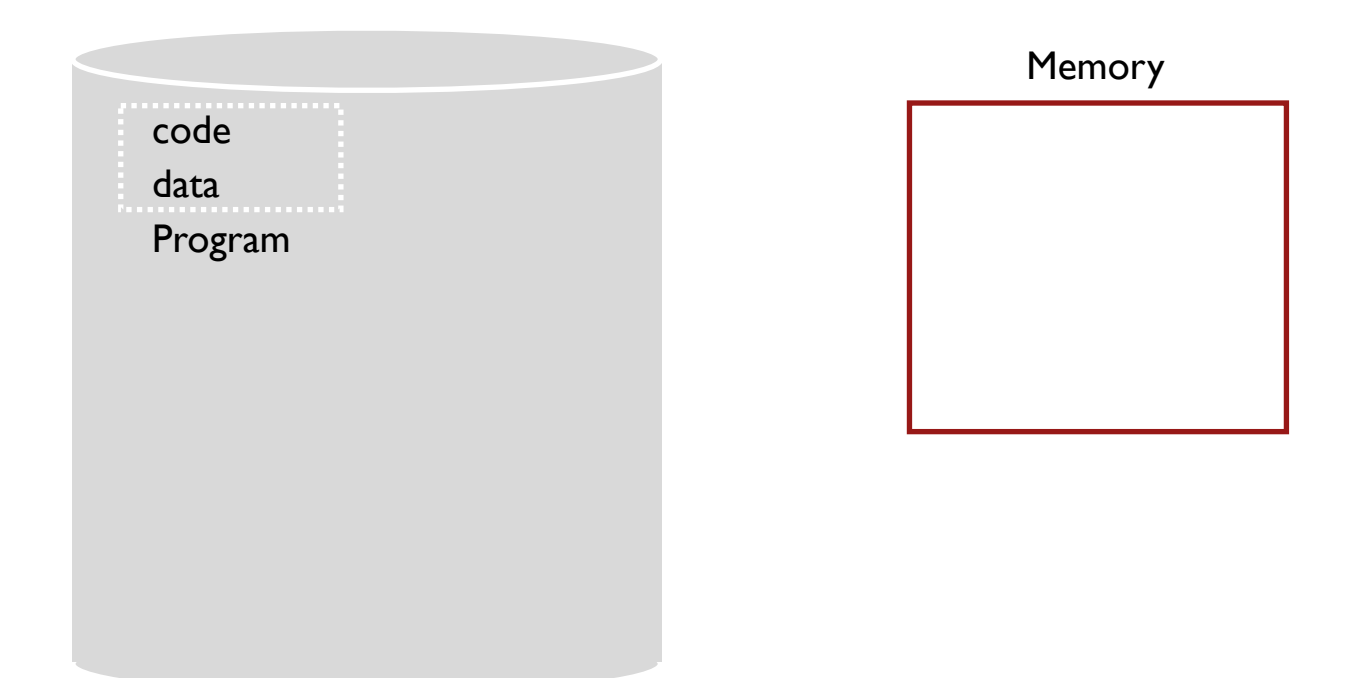

#### TIME SHARE MEMORY: EXAMPLE

## PROBLEMS WITH TIME SHARING?

Ridiculously poor performance

Better Alternative: space sharing!

At same time, space of memory is divided across processes Remainder of solutions all use space sharing

## 2) Static Relocation

Idea: OS rewrites each program before loading it as a process in memory Each rewrite for different process uses different addresses and pointers Change jumps, loads of static data

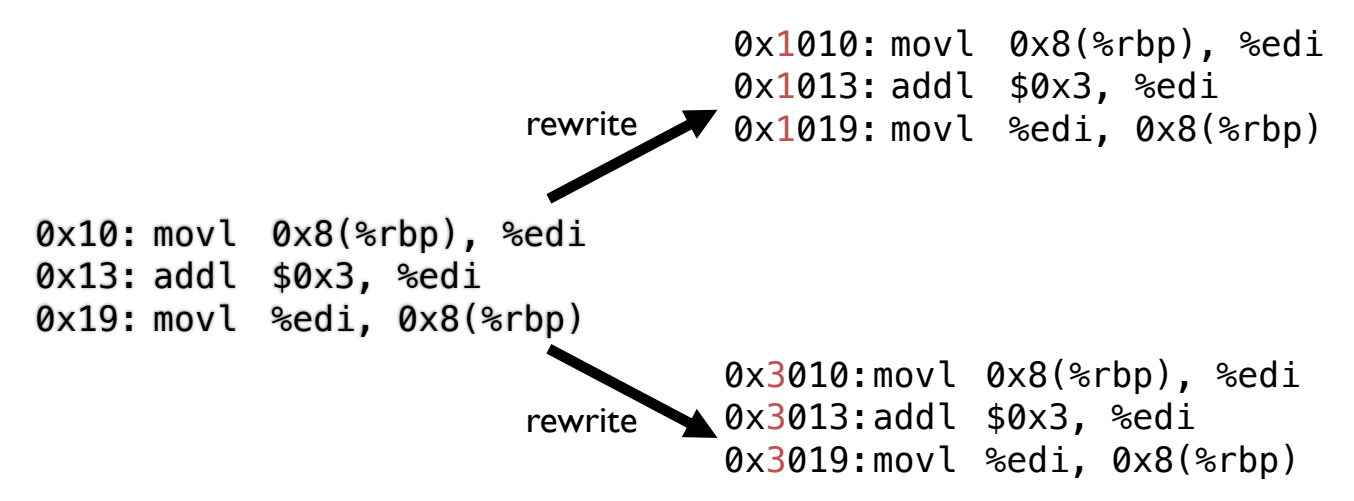

#### Static: Layout in Memory

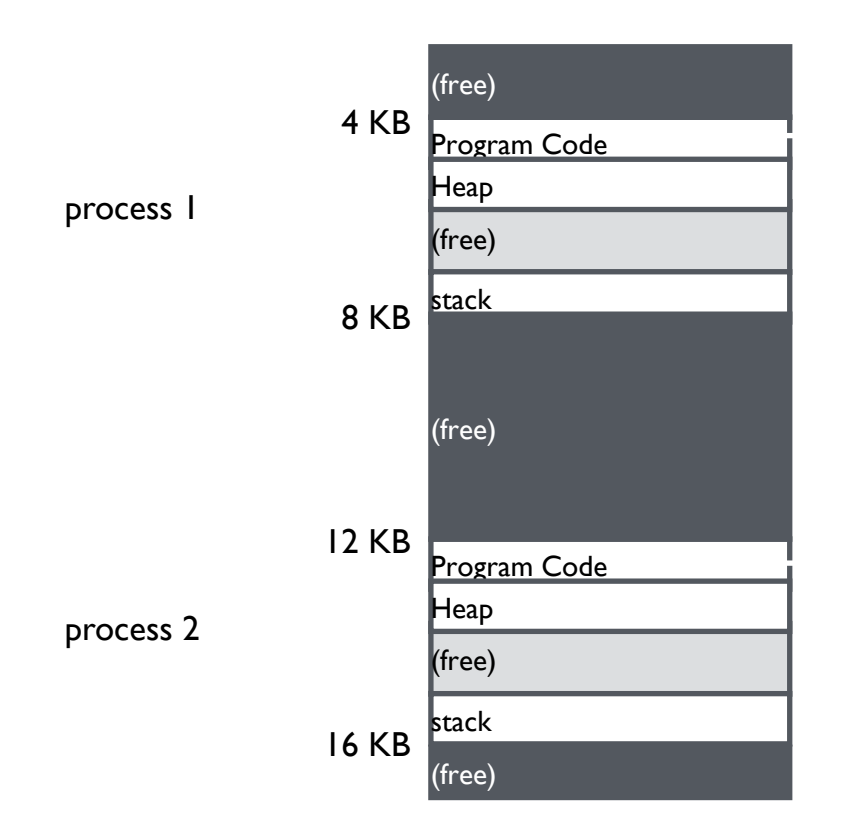

0x1010: movl 0x8(%rbp), %edi 0x1013: addl \$0x3, %edi 0x1019: movl %edi, 0x8(%rbp)

0x3010:movl 0x8(%rbp), %edi 0x3013:addl \$0x3, %edi 0x3019:movl %edi, 0x8(%rbp)

# Static Relocation: Disadvantages

No protection

- Process can destroy OS or other processes
- No privacy

Cannot move address space after it has been placed

– May not be able to allocate new process

## 3) Dynamic Relocation

Goal: Protect processes from one another

Requires hardware support

– Memory Management Unit (MMU)

MMU dynamically changes process address at every memory reference

- Process generates logical or virtual addresses (in their address space)
- Memory hardware uses physical or real addresses

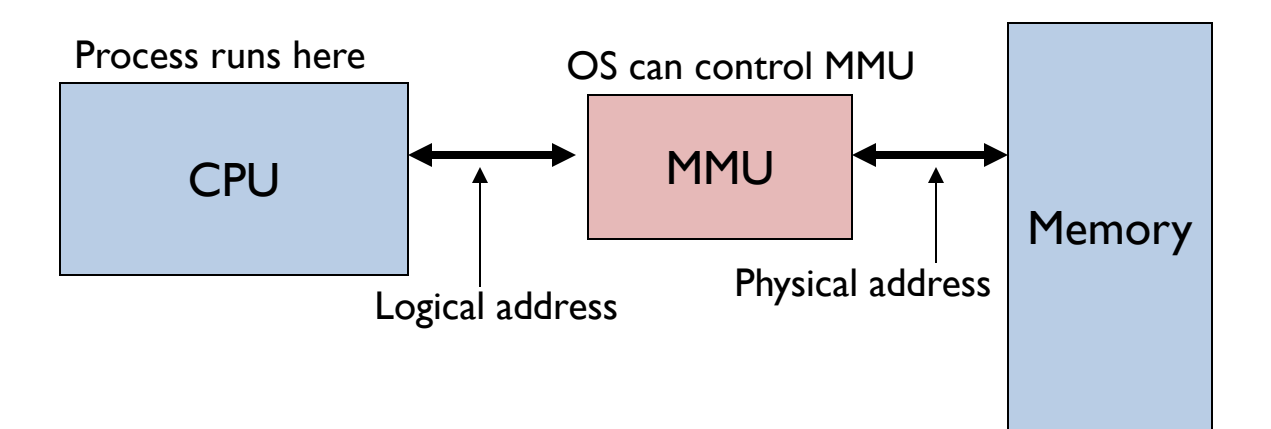

## Hardware Support for Dynamic Relocation

Privileged (protected, kernel) mode: OS runs

- When enter OS (trap, system calls, interrupts, exceptions)
- Allows certain instructions to be executed

(Can manipulate contents of MMU)

– Allows OS to access all of physical memory

User mode: User processes run

– Perform translation of logical address to physical address

# Implementation of Dynamic Relocation: BASE REG

Translation on every memory access of user process MMU adds base register to logical address to form physical address

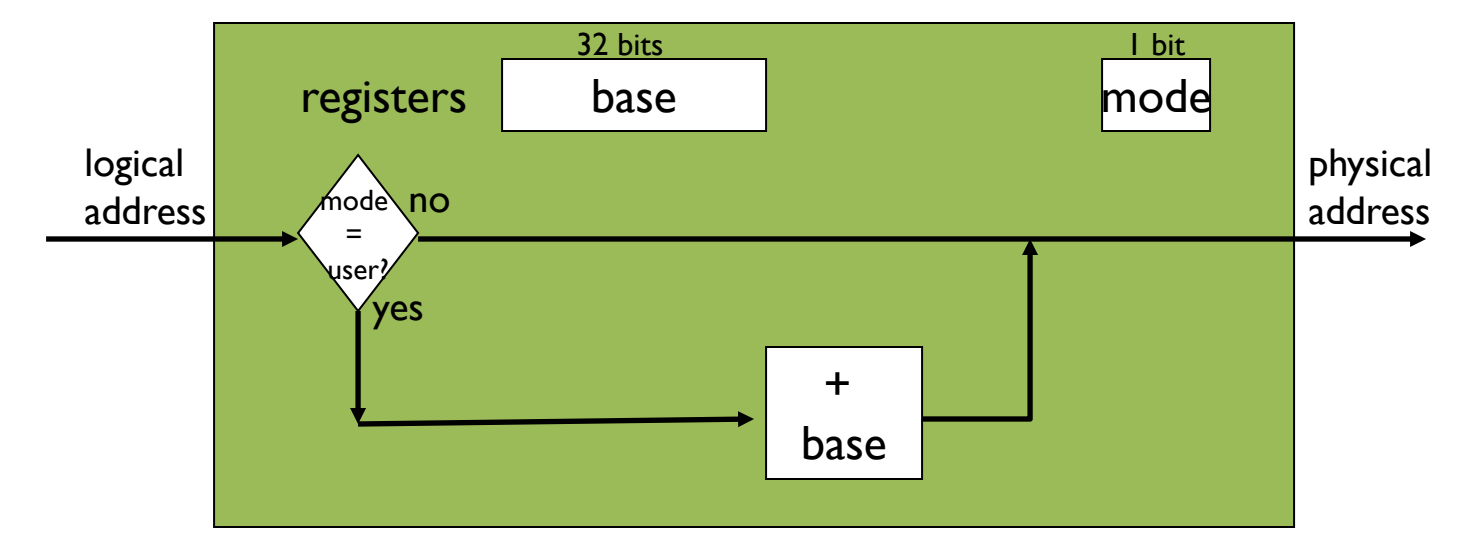

MMU

#### DYNAMIC RELOCATION WITH BASE REGISTER

Translate virtual addresses to physical by adding a fixed offset each time. Store offset in base register

Each process has different value in base register

Dynamic relocation by changing value of base register!

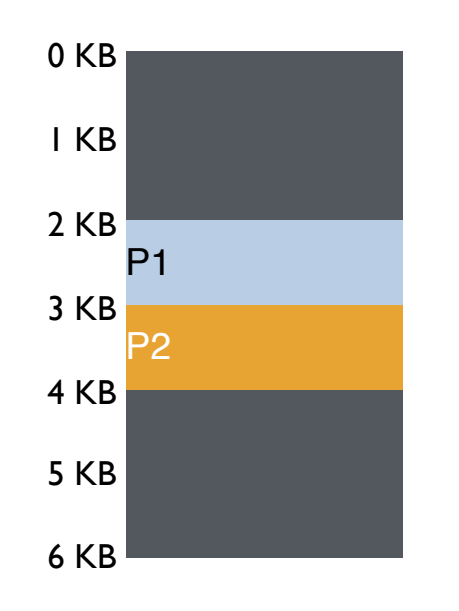

Base Register for P1

Base Register for P2

Physical

Virtual

P1: load 10, R1

P1: load 200, R1

P2: load 500, R1

VISUAL Example of DYNAMIC RELOCATION: BASE REGISTER

# QUIZ 7 **https://tinyurl.com/quiz7-sp20**

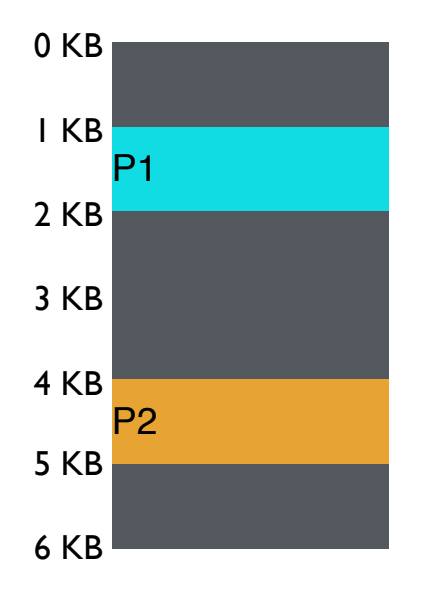

P1: load 100, R1 Virtual

P2: load 1000, R1

P1: store 3072, R1

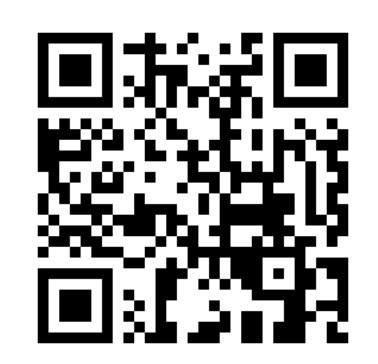

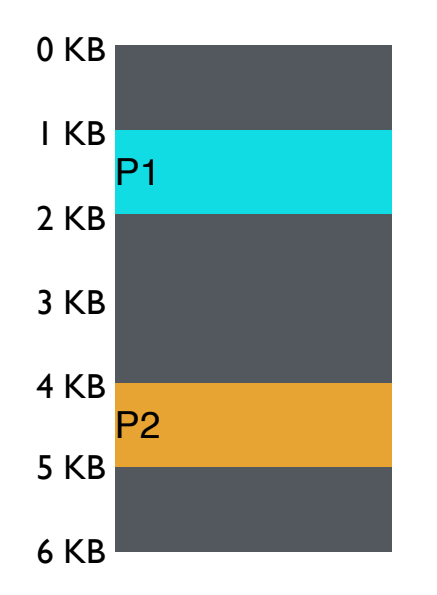

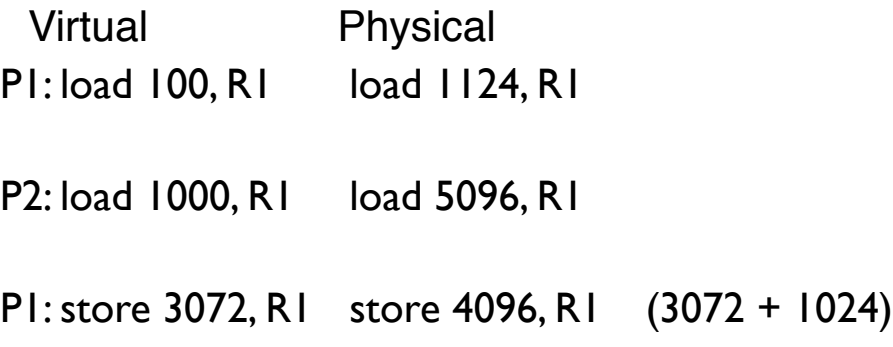

#### 4) Dynamic with Base+Bounds

Idea: limit the address space with a bounds register

Base register: smallest physical addr (or starting location) Bounds register: size of this process's virtual address space

– Sometimes defined as largest physical address (base + size)

OS kills process if process loads/stores beyond bounds

# Implementation of BASE+BOUNDS

Translation on every memory access of user process

- MMU compares logical address to bounds register if logical address is greater, then generate error
- MMU adds base register to logical address to form physical address

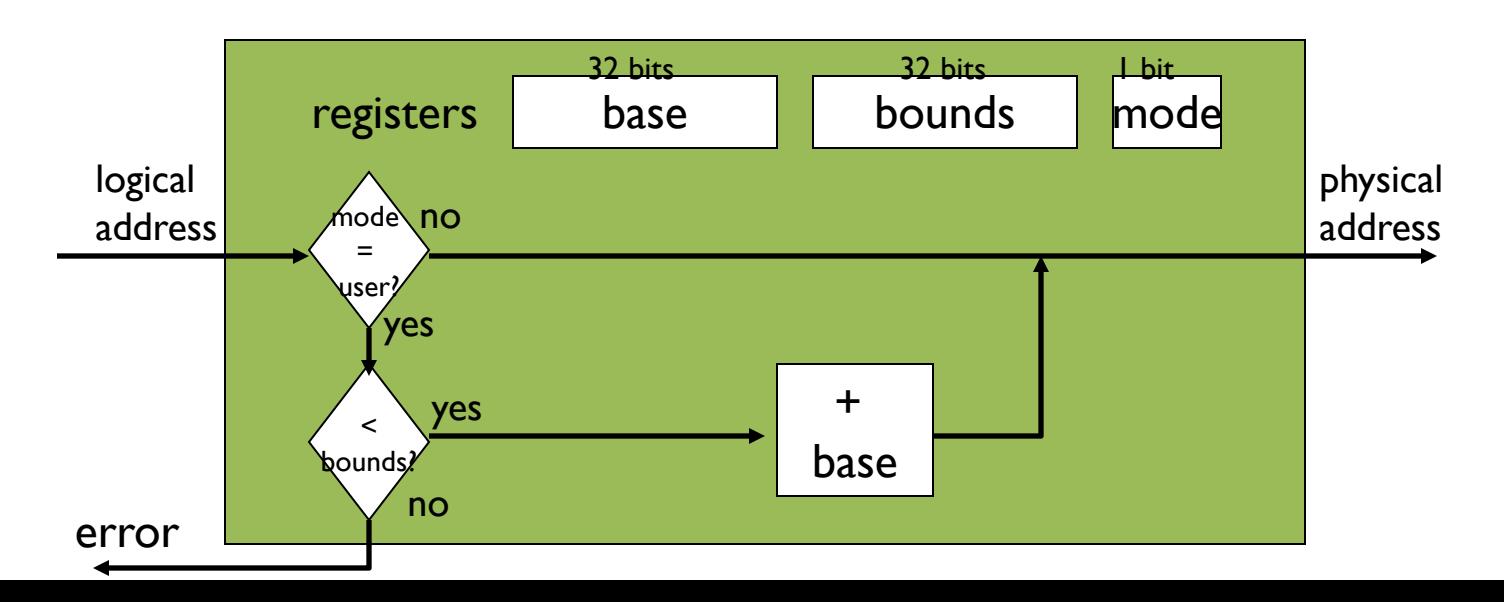

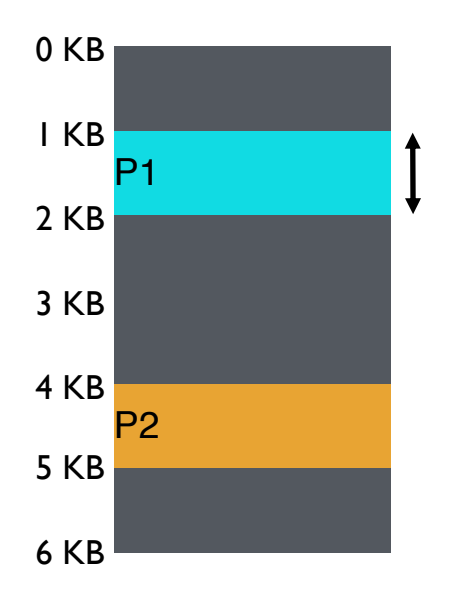

base register bounds register

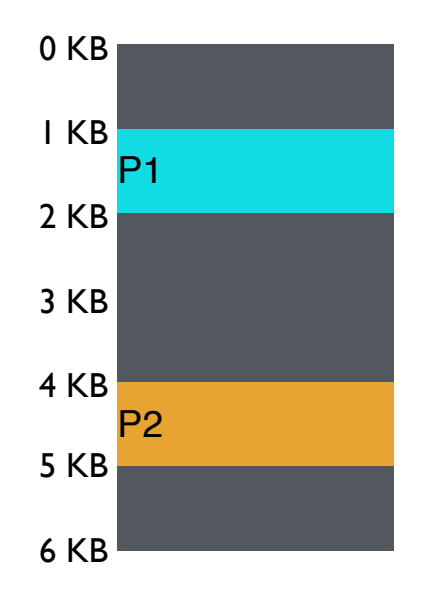

P1: load 100, R1 load 1124, R1 Virtual Physical P2: load 100, R1 load 4196, R1 P2: load 1000, R1 load 5196, R1 P1: load 100, R1 load 2024, R1 P1: store 3072, R1

Can P1 hurt P2?

# Managing Processes with Base and Bounds

Context-switch: Add base and bounds registers to proc struct Steps

- Change to privileged mode
- Save base and bounds registers of old process
- Load base and bounds registers of new process
- Change to user mode and jump to new process

Protection requirement

- User process cannot change base and bounds registers
- User process cannot change to privileged mode

# Base and Bounds

**Advantages** 

Provides protection (both read and write) across address spaces Supports dynamic relocation Can place process at different locations initially and move address spaces

Simple, inexpensive implementation: Few registers, little logic in MMU

**Disadvantages** 

Each process must be allocated contiguously in physical memory Must allocate memory that may not be used by process No partial sharing: Cannot share parts of address space

## 5) Segmentation

Divide address space into logical segments

– Each segment corresponds to logical entity in address space (code, stack, heap)

Each segment has separate base + bounds register

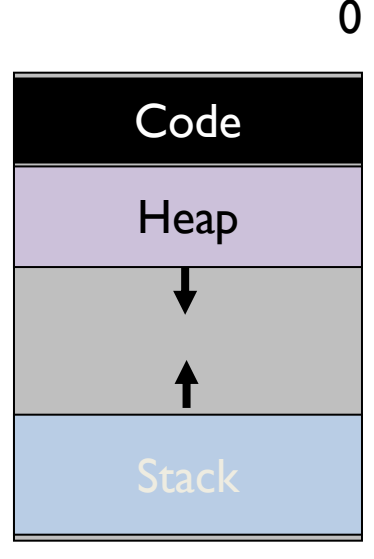

## Segmented Addressing

Process now specifies segment and offset within segment

How does process designate a particular segment?

- Use part of logical address
	- Top bits of logical address select segment
	- Low bits of logical address select offset within segment

What if small address space, not enough bits?

- Implicitly by type of memory reference
- Special registers

# Segmentation Implementation

MMU contains Segment Table (per process)

- Each segment has own base and bounds, protection bits
- Example: 14 bit logical address, 4 segments;

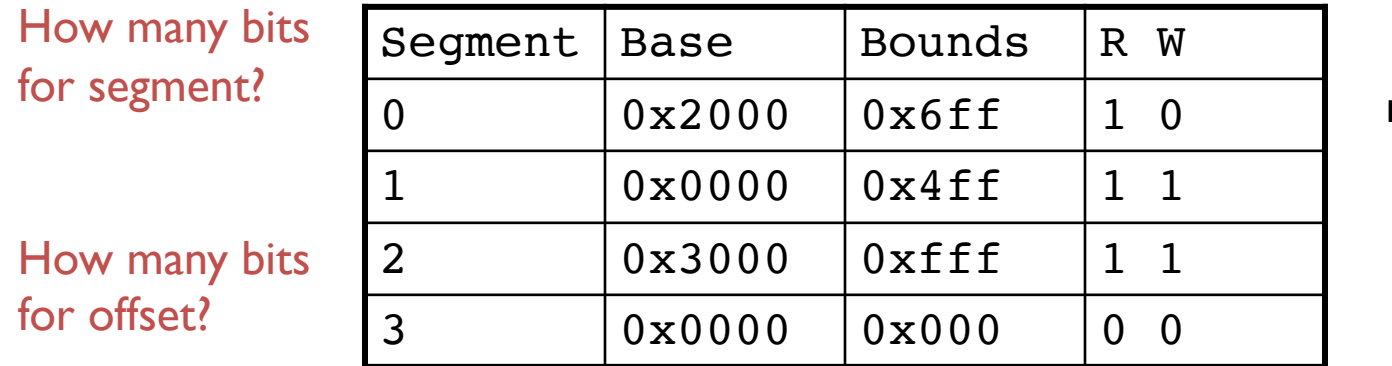

remember: 1 hex digit  $\rightarrow$  4 bits

# Visual Interpretation

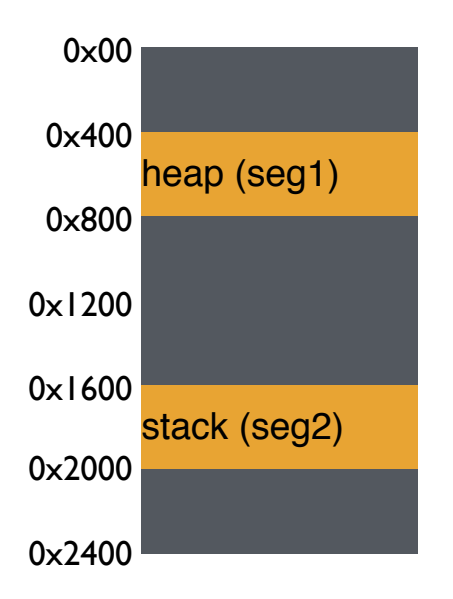

load 0x2010, R1 Virtual (hex) Physical

Segment numbers: 0: code+data 1: heap 2: stack

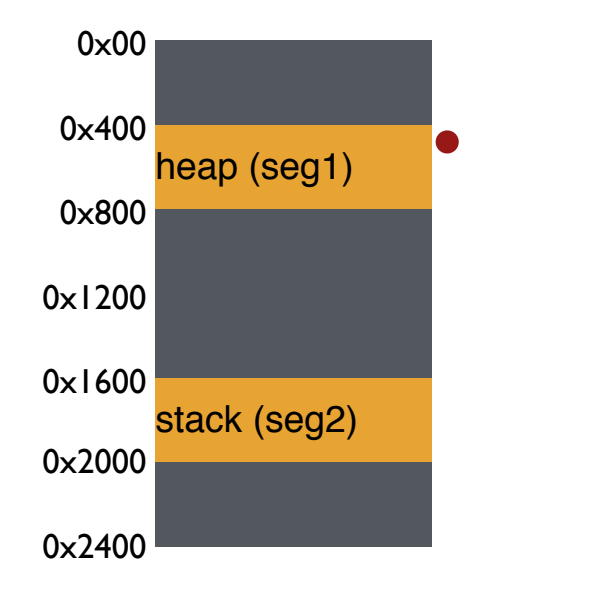

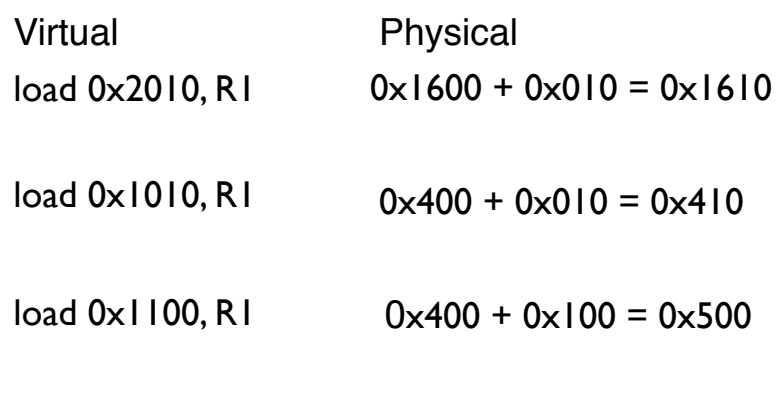

Segment numbers: 0: code+data 1: heap 2: stack

#### Quiz 8! **https://tinyurl.com/cs537-sp20-quiz8**

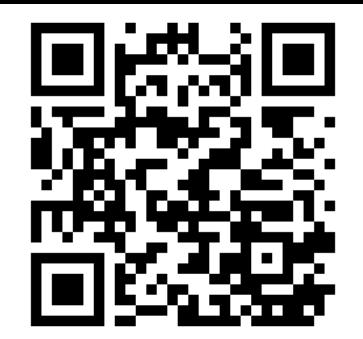

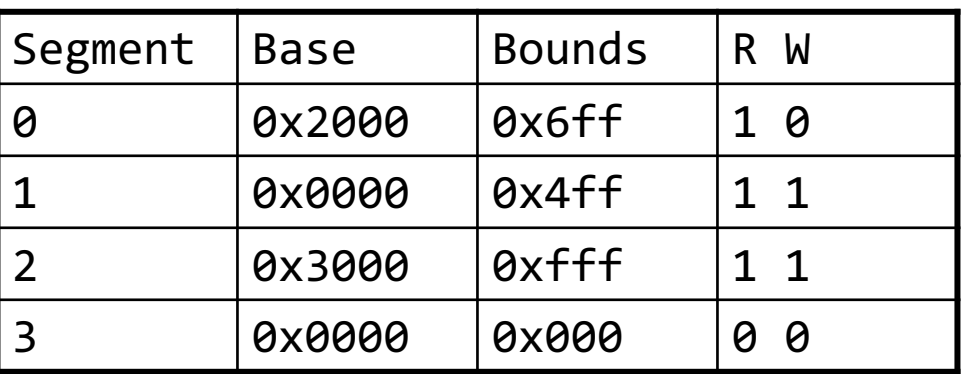

Remember:

1 hex digit  $\rightarrow$  4 bits

Translate logical (in hex) to physical

0x0240:

0x1108:

0x265c:

0x3002:

# HOW DO STACKS GROW ?

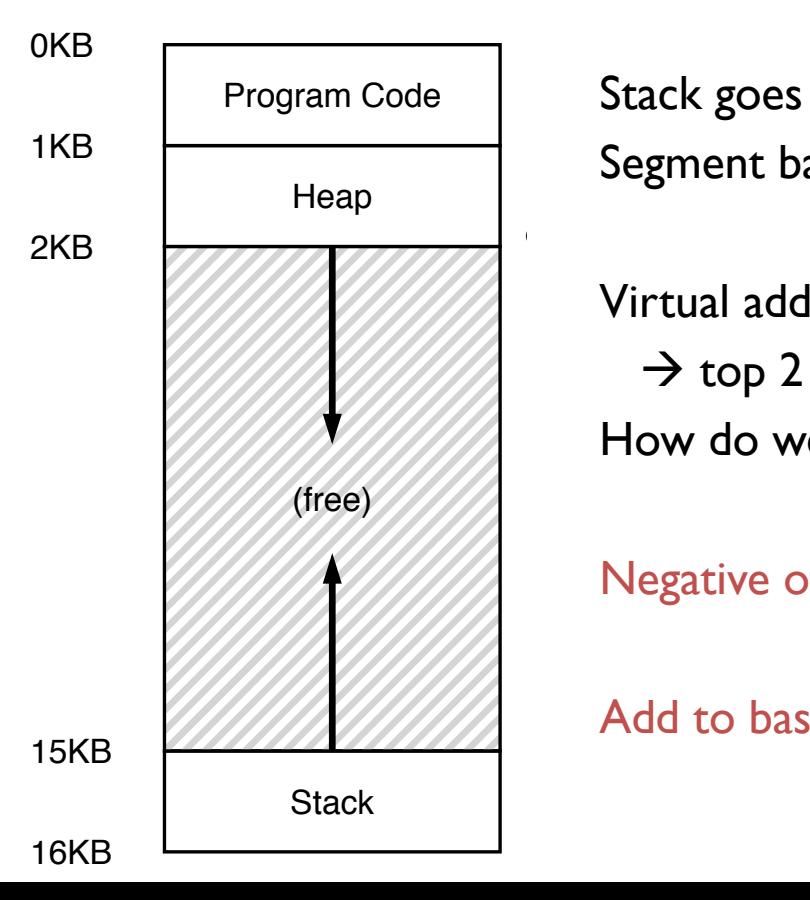

Stack goes 16K  $\rightarrow$  12K, in physical memory is 28K  $\rightarrow$  24K Segment base is at 28K

Virtual address 0x3C00 = 15K  $\rightarrow$  top 2 bits (0x3) segment ref, offset is 0xC00 = 3K How do we make CPU translate that ?

Negative offset = subtract max segment from offset  $= 3K - 4K = -1K$ Add to base  $= 28K - 1K = 27K$ the state state search in

# HOW DOES THIS LOOK IN x86

Stack Segment (SS): Pointer to the stack Code Segment (CS): Pointer to the code Data Segment (DS): Pointer to the data

Extra Segment (ES): Pointer to extra data F Segment (FS): Pointer to more extra data G Segment (GS): Pointer to still more extra data

# Advantages of Segmentation

Enables sparse allocation of address space

Stack and heap can grow independently

- Heap: If no data on free list, dynamic memory allocator requests more from OS (e.g., UNIX: malloc calls sbrk())
- Stack: OS recognizes reference outside legal segment, extends stack implicitly

Different protection for different segments

- Enables sharing of selected segments
- Read-only status for code

Supports dynamic relocation of each segment

# Disadvantages of Segmentation

Each segment must be allocated contiguously

May not have sufficient physical memory for large segments?

External Fragmentation

**Not Compacted OKB** 8KB **Operating System** 16KB (not in use) **24KB** Allocated 32KB (not in use) Allocated 40KB 48KB (not in use) **56KB** Allocated 64KB

# NEXT STEPS

Project 1b: Due Wednesday!

Next class: Paging, TLBs and more!